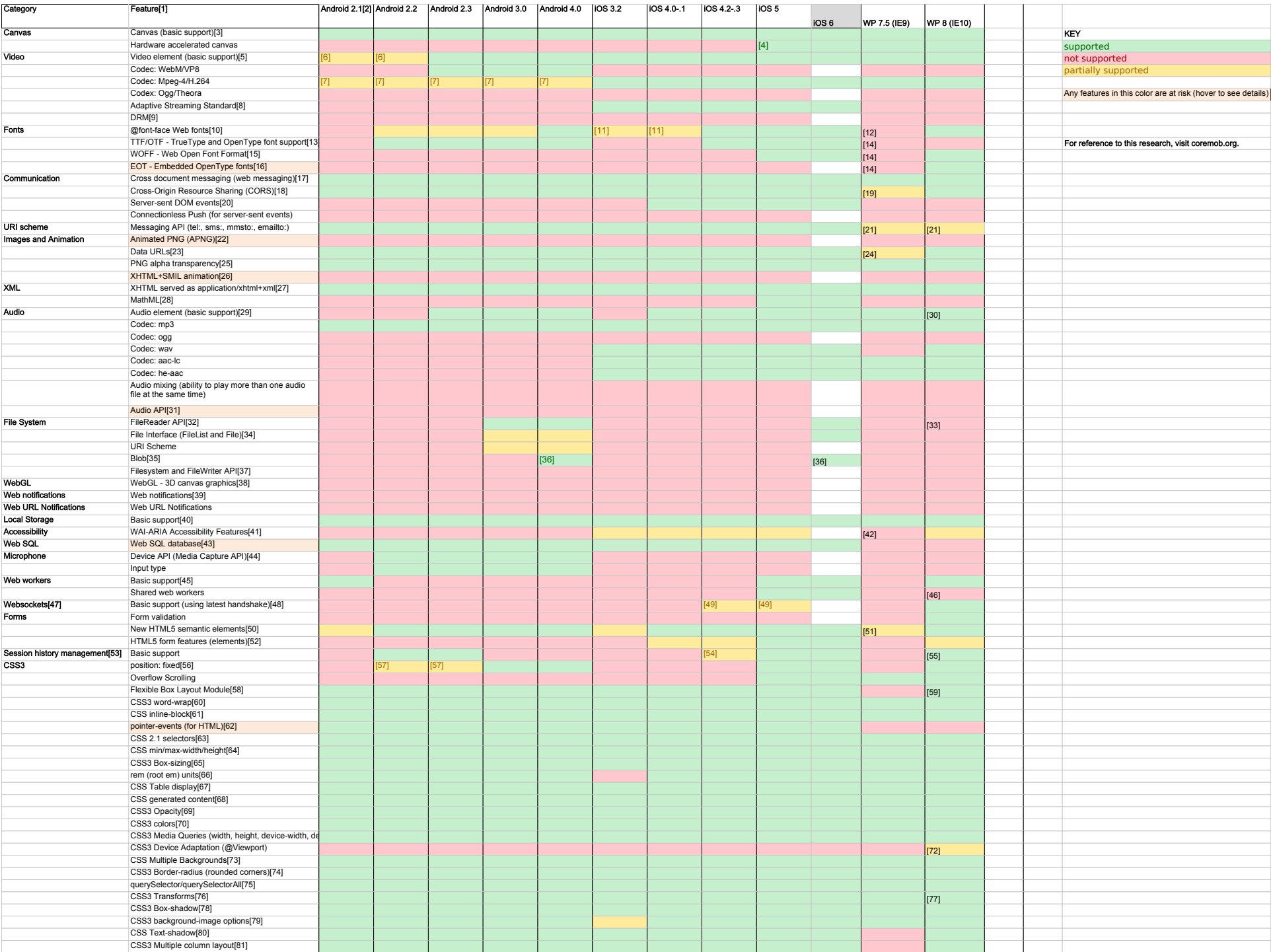

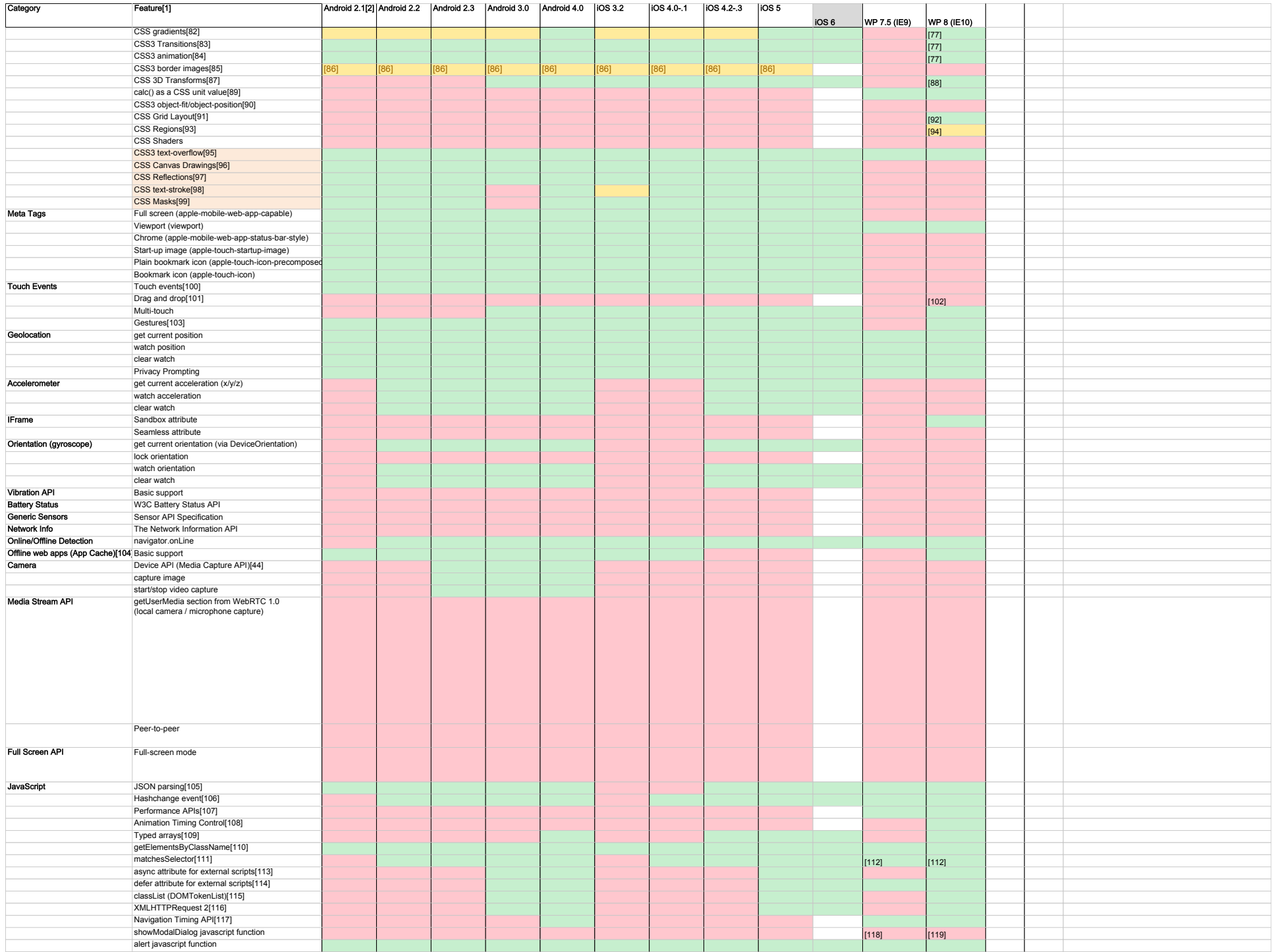

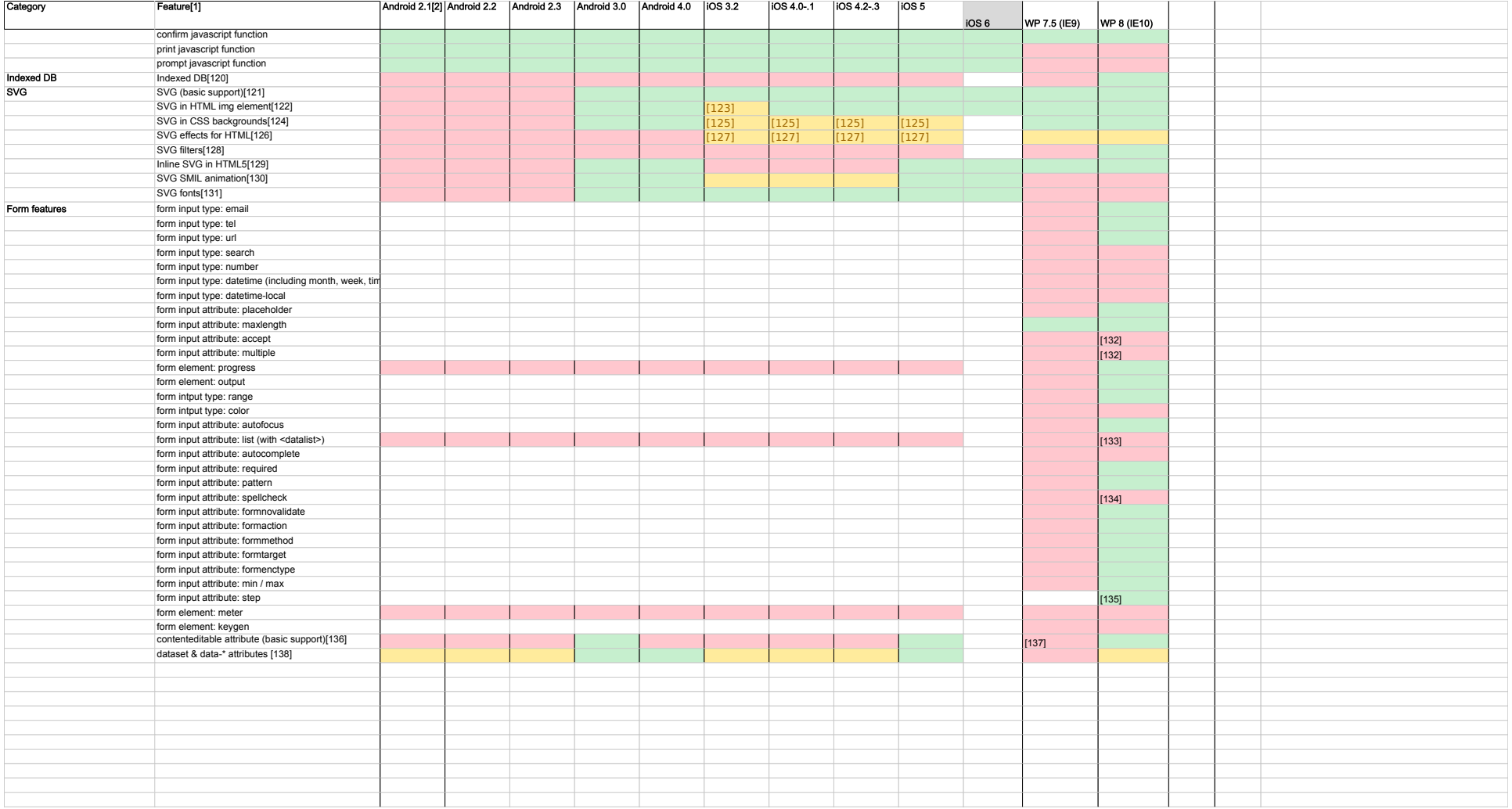

1. Matt Kelly:

A red background means that the spec is unofficial (not in the W3C)

2. Matt Kelly:

Green means supported, red means not supported, yellow means partial support (hover over the cell to view details).

3. Matt Kelly:

Method of generating fast, dynamic graphics using JavaScript

4. Matt Kelly: Rumored, but not confirmed5. Matt Kelly:Method of playing videos on webpages (without requiring a plug-in)

6. Matt Kelly:

The Android browser (before 2.3) requires specific handling to run the video element.

7. Matt Kelly:

The Android 2.3 browser currently requires specific handling to play videos.

8. Tomomi Imura:

The HTML5 specification does not specify a particular streaming method.

 The HTML5 specification does not specify a particular streaming method. It is expected that HTTP 1.1 progressive streaming is at least supported. Adaptive/livestreaming may be supported as a UA extension. For an example, see the HTTP Live Streaming Overview from Apple.

URL: https://developer.apple.com/library/ios/#documentation/NetworkingInternet/Conceptual/StreamingMediaGuide/StreamingMediaGuide.pdf9. Tomomi Imura:

 The HTML5 specification does not specify a particular digital rights management (DRM) method. It is expected that videos with no DRM are at least supported.DRM may be supported as a UA extension.

10. Matt Kelly:

Method of displaying fonts downloaded from websites

11. Matt Kelly:

Safari for iOS 4.1 and below only supports SVG fonts.

12. Tomomi Imura:

@font-face is supported only by desktop IE9, not mobile IE9

13. Matt Kelly:

Support for the TrueType (.ttf)and OpenType (.otf) outline font formats in @font-face.

14. Tomomi Imura: This is supported only by desktop IE9, not mobile IE915. Matt Kelly:Compressed TrueType/OpenType font that contains information about the font's source.

16. Matt Kelly:Type of font that can be derived from a regular font, allowing small files and legal use of high-quality fonts. Usage is restricted by the file being tied to the website

Proposal by Microsoft, being considered for W3C standardization.17. Matt Kelly:

Method of sending information from a page on one domain to a page on a different one (using postMessage)

18. Matt Kelly:Method of performing XMLHttpRequests across domains

19. Tomomi Imura:Basic CORS is supported, however, custom header is not supported.

20. Matt Kelly:Method of continuously sending data from a server to the browser, rather than repeatedly requesting it (EventSource interface, used to fall under HTML5)

21. Tomomi Imura:sms and mmsto schemes are not supported. 22. Matt Kelly:Like animated GIFs, but allowing 24-bit colors and alpha transparency

Note: Where support for APNG is missing, only the first frame is displayed

23. Matt Kelly:Method of embedding images and other files in webpages as a string of text

24. Tomomi Imura: Data is limited to 4GB.(http://msdn.microsoft.com/en-us/ie/hh410109#\_DataUR)25. Matt Kelly:Semi-transparent areas in PNG files

26. Matt Kelly:Method of using SMIL animation in web pages

Note: Internet Explorer supports the W3C proposal HTML+TIME, which is largely the same as XHTML+SMIL

27. Matt Kelly:A strict form of HTML, and allows embedding of other XML languages

28. Matt Kelly:An XML language that allows mathematical formulas and notations to be written on web pages.

29. Matt Kelly:

Method of playing sound on webpages (without requiring a plug-in)

30. Tomomi Imura:

IE10 Mobile has more codec support than the desktop or Win8 RT version. Also, the error UI (for unsupported formats) is different. On mobile, the error message doesn't appear until a user presses play button, unlike the desktop version.

Desktop: http://sdrv.ms/RRTxnEMobile: http://sdrv.ms/TD7gLe31. Matt Kelly:High-level JavaScript API for processing and synthesizing audio

Note: Current support in Gecko/WebKit is based on two different proposals.

32. Matt Kelly:Method of reading the contents of a File or Blob object into memory

33. Tomomi Imura: input type 'file' are currently disabled for mobile34. Matt Kelly: The ability to get file names, timestamps, etc that are stored on the device.35. Matt Kelly:Method of creating URL handles to the specified File or Blob object.

36. Tomomi Imura:with webkit prefix37. Matt Kelly:Method of reading and writing files to a sandboxed file system.

38. Matt Kelly:Method of generating dynamic 3D graphics using JavaScript, accelerated through hardware

39. Matt Kelly:Method of alerting the user outside of a web page by displaying notifications (that do not require interaction by the user).

40. Matt Kelly:Method of storing data locally like cookies, but for larger amounts of data (sessionStorage and localStorage, used to fall under HTML5).

41. Matt Kelly:Method of providing ways for people with disabilities to use dynamic web content and web applications. 42. Tomomi Imura:

There is no accessibility support feature, such as screen reader on mobile. (supported by the desktop IE9).

43. Matt Kelly:Method of storing data client-side, allows Sqlite database queries for access and manipulation

Note: The Web SQL Database specification is no longer being maintained and support may be dropped in future versions.

44. Matt Kelly:Uses the input tag

45. Matt Kelly:Method of running scripts in the background, isolated from the web page

46. Tomomi Imura: unsupported due to privacy concerns. http://blogs.msdn.com/b/ie/archive/2011/07/01/web-workers-in-ie10-background-javascript-makes-web-apps-faster.aspx47. Matt Kelly:Bidirectional communication technology for web apps

48. Matt Kelly:Note that ports 80 and 443 should not be blocked

49. Matt Kelly:

Partial support refers to the websockets implementation using an older version of the protocol and/or the implementation being disabled by default (due to security issues with the older protocol).

50. Matt Kelly:

HTML5 offers some new elements, primarily for semantic purposes. The elements include: section, article, aside, hgroup, header, footer, nav, figure, figcaption, time, mark.

Partial support refers to missing the default styling. This is easily taken care of by using display:block for all new elements (except time and mark, these should be display:inline anyway).

51. Tomomi Imura:

<time> unsupported

52. Matt Kelly:

Expanded form options, including things like date pickers, sliders, validation, placeholders and multiple file uploads. Previously known as "Web forms 2.0".

53. Matt Kelly:

 Method of manipulating the user's browser's session history in JavaScript using history.pushState, history.replaceState and the popstate event54. Matt Kelly:

Older iOS versions claim support, but implementation is too buggy to be useful.55. Tomomi Imura: buggy on the current build, but fixed in the latest build56. Matt Kelly:Method of keeping an element in a fixed location regardless of scroll position

57. Matt Kelly: Only works in Android 2.2+ by using the following meta tag: <meta name="viewport" content="width=device-width, user-scalable=no">58. Matt Kelly:Method of positioning elements in horizontal or vertical stacks.

59. Tomomi Imura: requires -ms- prefix60. Matt Kelly:Allows lines to be broken within words if an otherwise unbreakable string is too long to fit.

61. Matt Kelly:Method of displaying an element as a block while flowing it with text.

62. Matt Kelly:This CSS property, when set to "none" allows elements to not receive hover/click events, instead the event will occur on anything behind it.

Note: Already part of the SVG specification, and all SVG-supporting browsers appear to support the property on SVG elements.63. Matt Kelly:Allows more accurate element selecting, using >, +, [attr], :first-child, etc.

64. Matt Kelly: Method of setting a minimum or maximum width or height to an element.65. Matt Kelly:Method of specifying whether or not an element's borders and padding should be included in size units

66. Matt Kelly:

 Type of unit similar to "em", but relative only to the root element, not any parent element. Thus compounding does not occur as it does with "em" units.67. Matt Kelly:Method of displaying elements as tables, rows, and cells

68. Matt Kelly:Method of displaying text or images before or after the given element's contents using the :before and :after pseudo-elements 69. Matt Kelly:Method of setting the transparency level of an element

70. Matt Kelly:Method of describing colors using Hue, Saturation and Lightness (hsl()) rather than just RGB, as well as allowing alpha-transparency with rgba() and hsla().

71. Matt Kelly:Method of applying styles based on media information. Includes things like page and device dimensions

72. Tomomi Imura: requires -ms prefix. some descriptors don't seem to be supported (e.g. zoom)73. Matt Kelly:Method of using multiple images as a background

74. Matt Kelly:Method of making the border corners round

75. Matt Kelly:Method of accessing DOM elements using CSS selectors

76. Matt Kelly:Method of transforming an element including rotating, scaling, etc.

77. Tomomi Imura:No prefix :-) 78. Matt Kelly:Method of displaying an inner or outer shadow effect to elements

79. Matt Kelly:New properties to affect background images, including background-clip, background-origin and background-size

80. Matt Kelly:Method of applying one or more shadow or blur effects to text

81. Matt Kelly:Method of flowing information in multiple columns 82. Matt Kelly:

Method of defining a linear or radial color gradient as a CSS image.

83. Matt Kelly:Simple method of animating certain properties of an element

84. Matt Kelly:Complex method of animating certain properties of an element

85. Matt Kelly:Method of using images for borders

86. Matt Kelly: Partial support refers to supporting the shorthand syntax, but not the individual properties (border-image-source, border-image-slice, etc)87. Matt Kelly:Method of transforming an element in the third dimension

88. Tomomi Imura: requires -ms prefix89. Matt Kelly:Method of allowing calculated values for length units, i.e. width: calc(100%-3em)

90. Matt Kelly:

 Method of specifying how an object (image or video) should fit inside its box. object-fit options include "contain" (fit according to aspect ratio), "fill" (stretchesobject to fill) and "cover" (overflows box but maintains ratio), where object-position allows the object to be repositioned like background-image does.

91. Matt Kelly:

 Method of using a grid concept to lay out content, providing a mechanism for authors to divide available space for lay out into columns and rows using a set ofpredictable sizing behaviors

92. Tomomi Imura:with -ms- prefix 93. Matt Kelly:Method of flowing content into multiple elements.

94. Tomomi Imura:

-ms- prefix required95. Matt Kelly: (unofficial spec) Append ellipsis when text overflows its containing element96. Matt Kelly:Method of using HTML5 Canvas as a background image

Note: Proposal by Webkit, being considered for W3C standardization. A similar effect can be achieved in Firefox 4+ using the -moz-element() backgroundproperty

97. Matt Kelly:Method of displaying a reflection of an element

Note: Proposal by Webkit, being considered for W3C standardization. Similar effect can be achieved in Firefox 4+ using the -moz-element() background property

98. Matt Kelly:Method of declaring the outline (stroke) width and color for text.

Note: Does not yet appear in any W3C specification. Works in Android 3 emulator, but not the tested device.

99. Matt Kelly:Method of displaying part of an element, using a selected image as a mask

Note: Proposal by Webkit, being considered for W3C standardization.

100. Matt Kelly:

 Method of registering when, where and how the interface is touched, for devices with a touch screen. These DOM events are similar to mousedown, mousemove,etc.

101. Matt Kelly:Method of easily dragging and dropping elements on a page, requiring minimal JavaScript.

102. Tomomi Imura: "supported" but does not work on mobile103. Matt Kelly: Lots of patent issues, so choosing to leave this to JavaScript frameworks.104. Matt Kelly:Method of defining web page files to be cached using a cache manifest file, allowing them to work offline on subsequent visits to the page

105. Matt Kelly:

Method of converting JavaScript objects to JSON strings and JSON back to objects using JSON.stringify() and JSON.parse()

106. Matt Kelly:

Event triggered in JavaScript when the URL's hash has changed (for example: page.html#foo to page.html#bar)

107. Matt Kelly: http://blogs.msdn.com/b/ie/archive/2011/07/08/using-pc-hardware-more-efficiently-in-html5-new-web-performance-apis-part-2.aspx108. Matt Kelly: requestAnimationFrame109. Matt Kelly:JavaScript typed arrays provide a mechanism for accessing raw binary data much more efficiently.

110. Matt Kelly:Method of accessing DOM elements by class name

111. Matt Kelly:Method of testing whether or not a DOM element matches a given selector.

112. Tomomi Imura: requires ms prefix as msMatchesSelector113. Matt Kelly:The boolean async attribute on script elements allows the external JavaScript file to run when it's available, without delaying page load first.

114. Matt Kelly:The boolean defer attribute on script elements allows the external JavaScript file to run when the DOM is loaded, without delaying page load first.

115. Matt Kelly:Method of easily manipulating classes on elements, using the DOMTokenList object.

116. Matt Kelly:Adds more functionality to AJAX requests like file uploads, transfer progress information and the ability to send form data.

117. Matt Kelly:API for accessing timing information related to navigation and elements.

118. Tomomi Imura:This is a "supported" feature, however, the browser fails to open a dialog. 119. Tomomi Imura: disabled in mobile because there's no good use-case120. Matt Kelly:Method of storing data client-side, allows indexed database queries. Previously known as WebSimpleDB API.

121. Matt Kelly:Method of displaying basic Vector Graphics features using the embed or object elements

122. Matt Kelly:Method of displaying SVG images in HTML using <img>

123. Matt Kelly: Partial support in Safari 3.2 refers to buggy behavior with certain SVG images.124. Matt Kelly:Method of using SVG images as CSS backgrounds

125. Matt Kelly:Incomplete support by webkit refers to limitations on the conditions.

126. Matt Kelly:Method of using SVG transforms, filters, etc on HTML elements using either CSS (unofficial) or the foreignObject element

127. Matt Kelly:Partial support refers to lack of filter support or buggy result from effects. CSS method is a proposal by Mozilla, being considered for W3C standardization 128. Matt Kelly:Method of using photoshop-like effects on SVG objects including blurring and color manipulation.

129. Matt Kelly:Method of using SVG tags directly in HTML documents. Requires HTML5 parser.

130. Matt Kelly:Method of using animation elements to animate SVG images

131. Matt Kelly:Method of using fonts defined as SVG shapes

132. Tomomi Imura:type=file is disabled on mobile 133. Tomomi Imura:works on desktop IE10 but fails on Mobile

134. Tomomi Imura: works only on desktop135. Tomomi Imura:supported, however, there's no step-wise increment/decrement UI ( type="number" UI is not available).

However you can increment values with javascript using stepUp() and stepDown() methods with <input type=range>. (bug filed for <input type=number> on Nov. 7)

136. Matt Kelly:Method of making any HTML element editable

137. Tomomi Imura: contenteditable is supported on desktop, but failing on mobile.138. Matt Kelly:Method of applying and accessing custom data to elements.